## **MISVS**

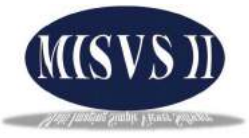

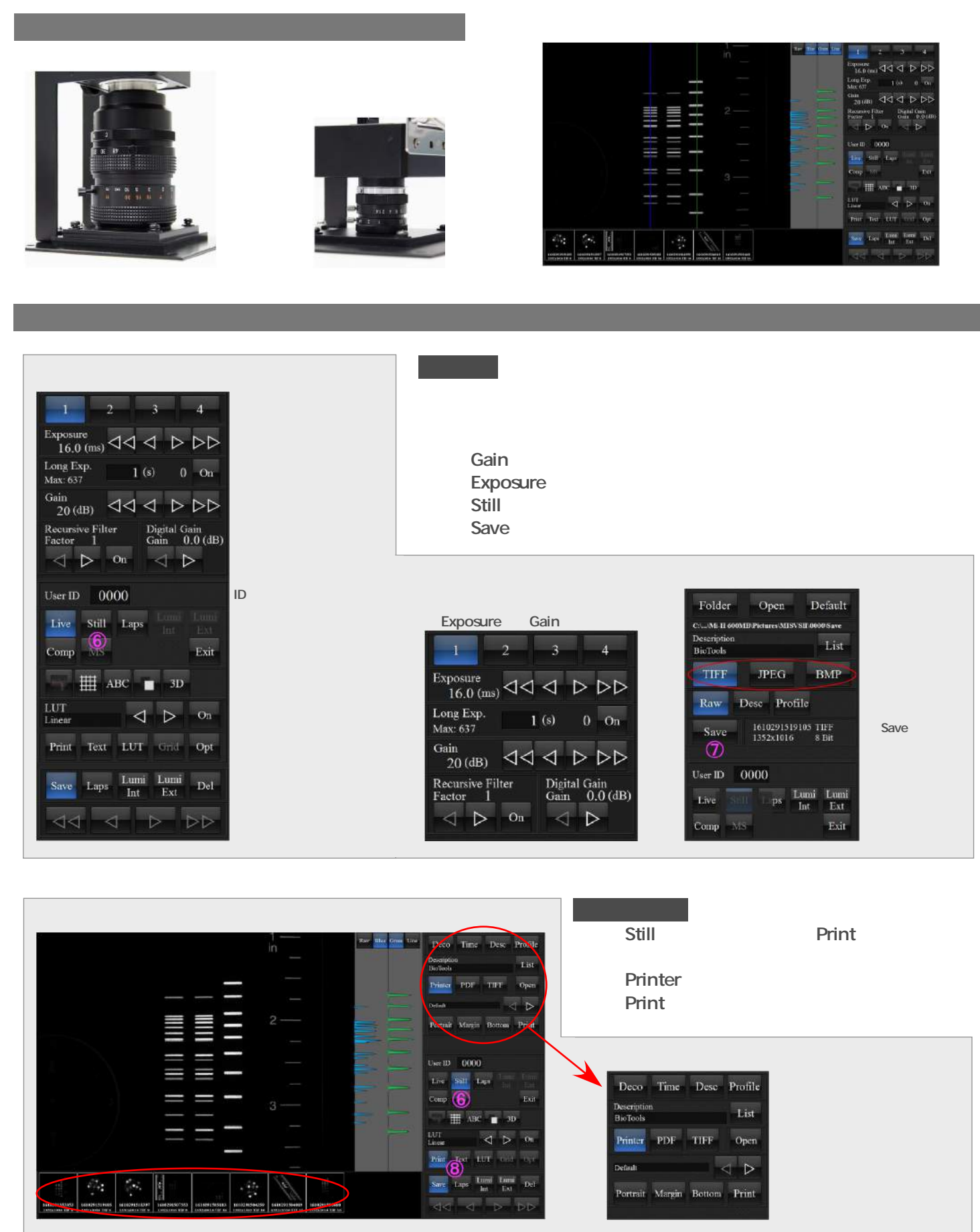

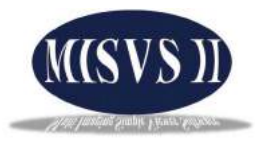

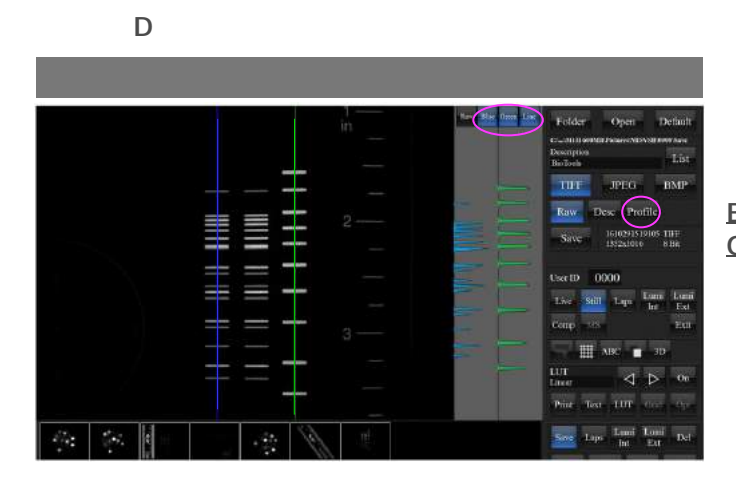

**Blue Green** 

Blue

Green

Profil

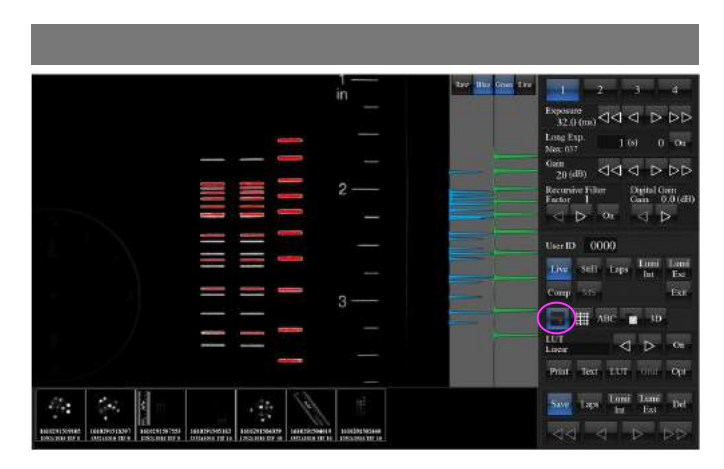

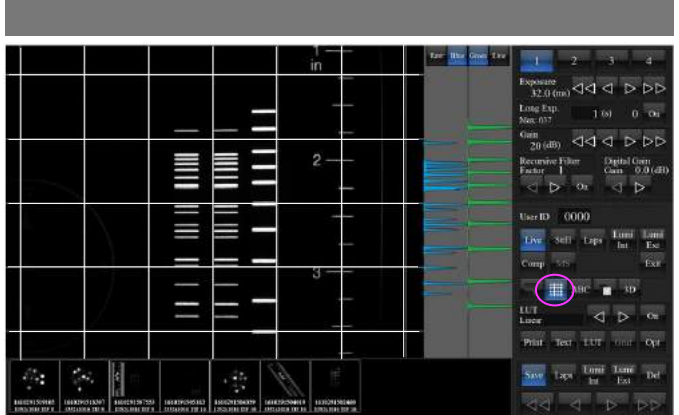

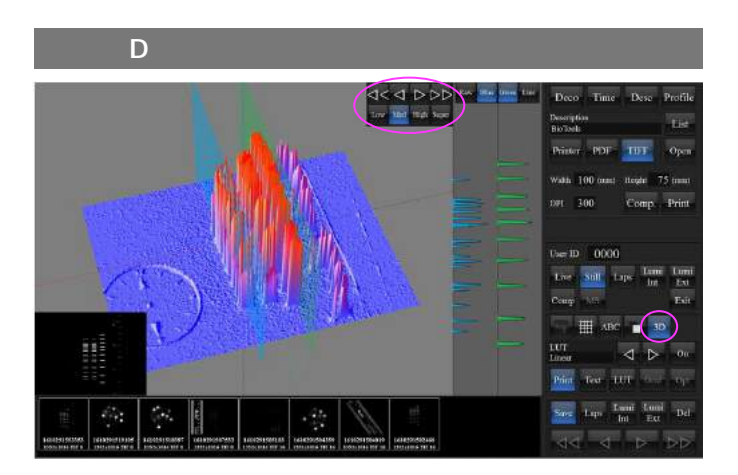

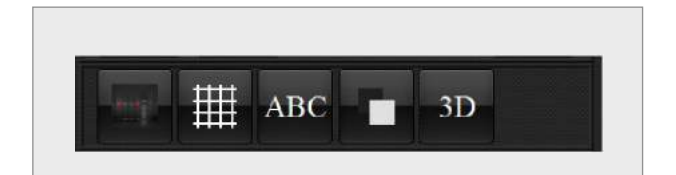

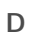

D

Comp